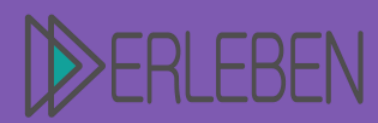

3D-Druck erleben | Projektbeschreibung

Vorerfahrung Aufwand Schwierigkeitgrad ,,,,,,

# **Thema | Titel Steckklammer**

Autorin | Autor Martin Ripper, Gewerbliche Schule Geislingen an der Steige

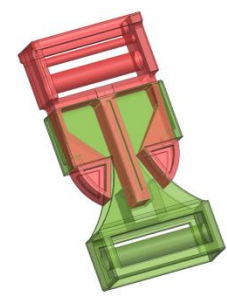

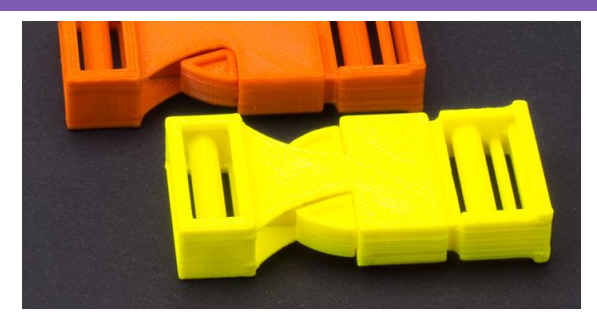

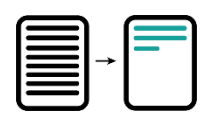

### **Kurzbeschreibung:**

Bei der Konstruktion einer Steckklammer ist die Funktion vorausgesetzt, der Kreativität sind durch viele verschiedene Variationsmöglichkeiten jedoch kaum Grenzen gesetzt. In der Beschreibung wird hier eine relativ klassische Variante gezeigt.

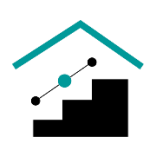

## **Schulart | Stufe | Fach mit Bildungsplanbezug bzw. Kompetenzen:** Sek. II, 9.-12. Klasse, Bildende Kunst, AG, technische Kommunikation

Die Schülerinnen und Schüler:

- kennen das in der Schule eingesetzte CAD-System.
- wissen, was volumenbasierte Konstruktion ist und vertiefen ihr Wissen mit dieser Übung.
- kennen sich mit den Einheiten cm und mm aus und sind den Umgang mit dem Geodreieck oder dem Lineal gewöhnt.
- erleben räumliches Denken in einer anderen Form, da die Steckklammer eine Funktion mit zwei Bauteilen hat.
- lernen, im Größenverhältnis zu bestehenden Bauteilen zu arbeiten.

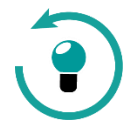

# **Vorwissen | Kenntnisse:**

Die Schülerinnen und Schüler:

- kennen den Umgang mit dem CAD-System der Schule.
- haben eigene Gedanken in einer Skizze oder Zeichnung erfasst.
- haben das Verschlussprinzip erkannt.
- haben verstanden, wie die Federfunktion von Kunststoff funktioniert.
- haben die Notwendigkeit des freien Raums zwischen den Bauteilen erkannt.
- haben Volumenmodellierung über Skizzen kennengelernt.
- kennen die Fertigungsart 3D-Druck.
- sollten den Bezug von Materialeinsatz zur sinnvollen Nutzung am 3D-Modell erklären können.

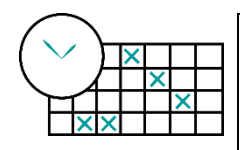

### **Organisationsform; Zeitplan | Ablauf:**

Gruppenarbeit und Einzelarbeit

 2 UE: theoretische Grundlagen mit Herleitung und Funktionserklärung der Teile 6 UE: praktische Umsetzung, Vorbereitung 3D-Druck

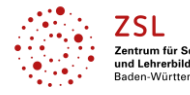

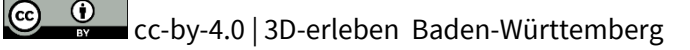

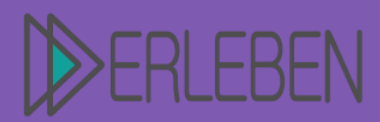

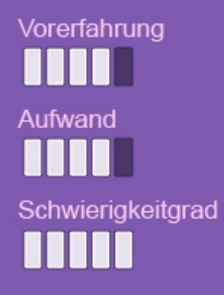

# **Thema | Titel Steckklammer**

Autorin | Autor Martin Ripper, Gewerbliche Schule Geislingen an der Steige

2 UE: evtl. Korrektur der Teile, Nachbereitung und Feedback

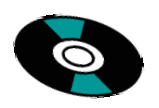

# **Verwendete Hard- und Software, weitere Medien:**

- hausinternes CAD-System oder ähnliches
- 3D-Drucker
- Visualisierungsmedien (PC, Visualizer)
- Kraftmesser

Verwendete Software: Siemens NX11

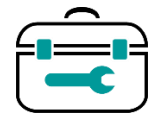

**Technische Angaben, benötigte Werkzeuge und Materialien, Druckparameter etc.:**

- volumen- und flächenbasiertes CAD-System
- Parameter und Boolesche Operationssystem
- Druckzeit: eine Klammer ca. 2 Std.
- Material: ABS ca. 7cm<sup>3</sup>
- Lineal, Geodreieck, Gurtband, Federwaage/Prüfgerät für Zug

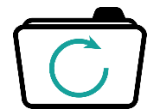

## **Ergebnissicherung:**

Die Schülerinnen und Schüler:

- überprüfen ihre Skizze im Vergleich zum gedruckten 3D-Bauteil
- machen einen Funktionstest bezüglich dem Öffnen und Schließen der Steckklammer und führen evtl. eine Messung der Abzugskraft durch.

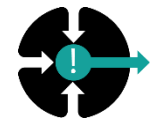

### **Resümee | Hinweise:**

- Fehleranalyse mit Verbesserungsvorschlägen
- Feedback der Schülerinnen und Schüler zum Bauteil
- Überlegung und Diskussion, ob der Verschluss der richtige mit der richtigen Auslegung war .
- Hält die Steckklammer die gewünschte Last aus?

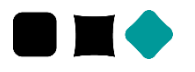

# **Abwandlungen:**

Die Schülerinnen und Schüler:

- können die Dimension so verändern, dass die Traglast größer wird.
- können über Berechnungen den Materialeinsatz verringern.

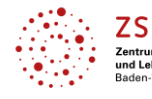

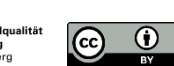